# **MP2721-R: Volumetric Modeling for Your BIM Workflow**

### Ryan Baker Cameron, AIA, LEED AP, EDAC, NCARB **Architect**

### Birgitta Foster

Director of Facilities Integration, ACAI Technologies (Former Assisting Director, buildingSMART alliance)

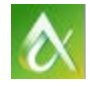

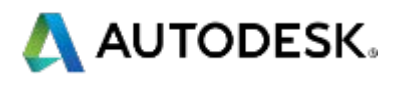

- **IFT 1.5 The this roundtable session, you learn about generating a powerful data-oriented volume model for Building Information Modeling (BIM) guidelines**. The session will follow a portion of a well-known national **BIM guideline** and discuss with the group the steps to develop a model. As the model evolves, the design authoring/volumetric model grows to include building function and occupancy; building location and envelope construction components, including R-values, SHG coefficient, color and other information.
- In this roundtable, we will discuss uses for the beginning stages of the **volumetric model** to support early decision making for a building's position and orientation to gauge the overall look. Attendees are asked to come prepared with basic knowledge of **COBie, NBIMS, BIM Execution Plans** and advanced knowledge of **Revit**. Including this portion of BIM into your current workflow is necessary to ensure **National Standards compliance** for projects of all types.

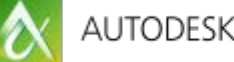

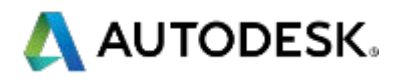

# **Class summary**

# **Opening Statements**

- I originally submitted this roundtable, not because of expertise on the subject, but because it appears that there are still a lot of unknowns as far as BEP, COBie, NBIMS, AIA E202/203 and FM handover. It is hard for one individual (BIM manager, Project Architect, etc…) to know everything about everything. I will be demonstrating the key learning objectives described as well as issues mentioned in the class description as well.
- **This roundtable was really built for YOU, the attendees. My team can prepare all we want, but in the end it solely depends on the people around the table to participate and share ideas. So please feel free to independently share questions and concerns.**
- If you are looking for an actual application of Volumetric Modeling using IFC, COBie or LOD, we recommend attending **AB2947 – Applying Open Standards and LOD to BIM by James Vandezande on Wednesday, Dec. 4th, 2:30-3:30PM.**

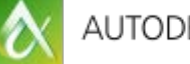

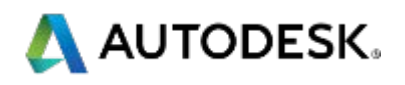

At the end of this class, you will be able to:

- **Learn new skills in developing pre-proposal solutions that adapt to constantly changing** BIM Guidelines
- **Create volumetric Revit models to assess design data that drives critical functions in a** building
- **Enhance your company's workflow to include volumetric modeling in the process**
- **E.** Learn why volumetric modeling will help create a better BIM project

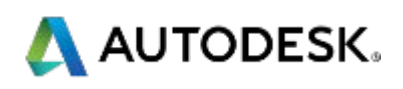

# **Key learning objectives**

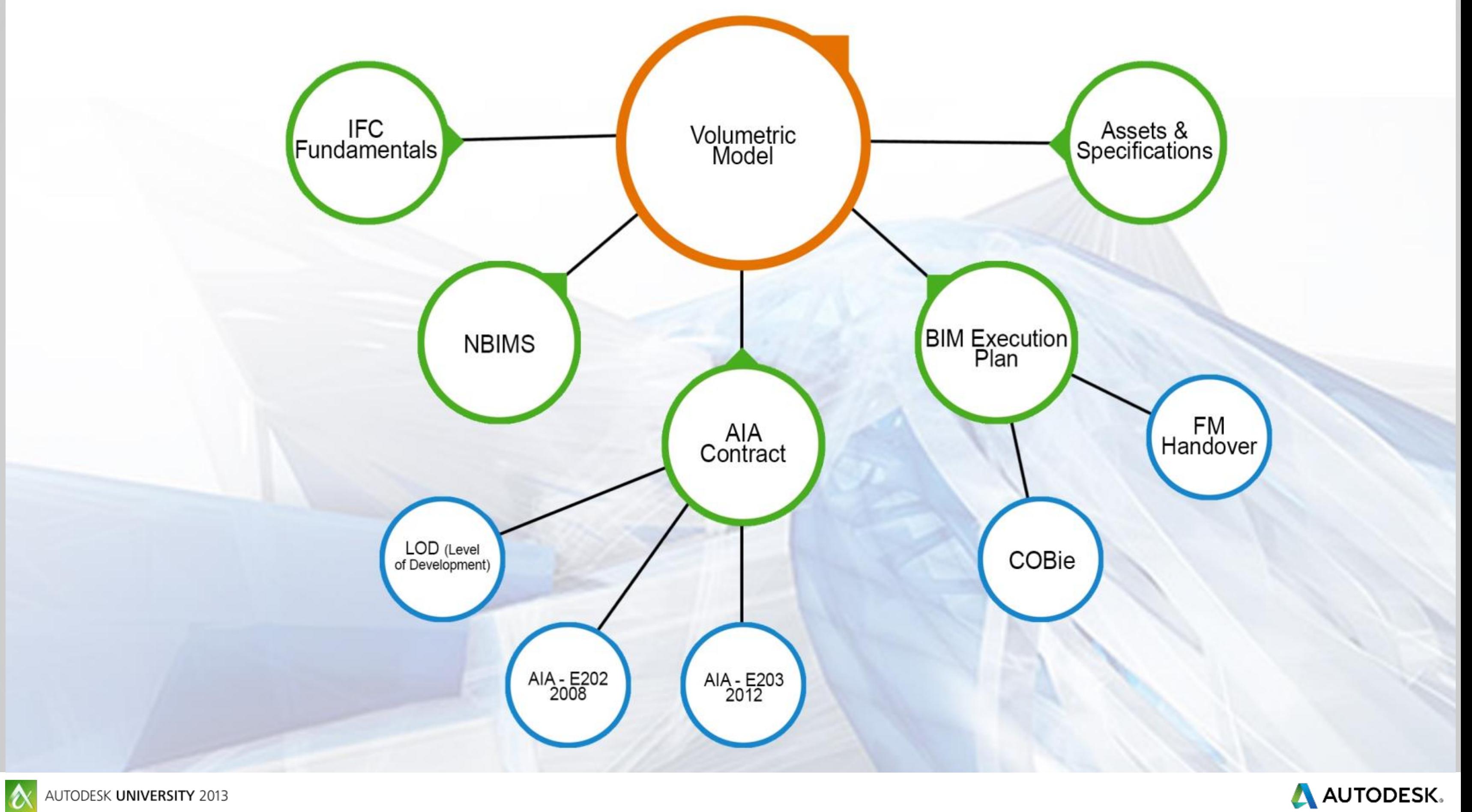

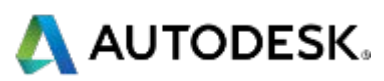

# Section 1: Covering the basics Learning new skills and adapting to guidelines

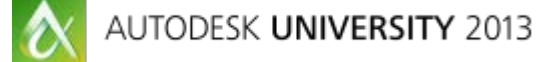

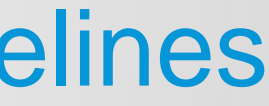

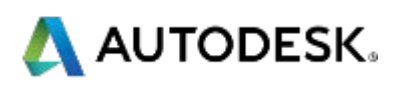

Review of a project to show steps taken to adapt to guidelines. What is the immediate information we could utilize to help contribute to the project down the road?

- Sq. Ft. Takeoff (Schematic)
- Thermal properties (to identify performance requirements by energy code for example)
- Volume

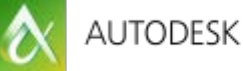

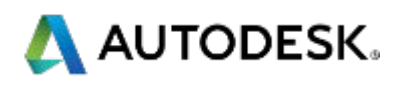

# So before you get to this amount of detail, we have to start at this low detail model.

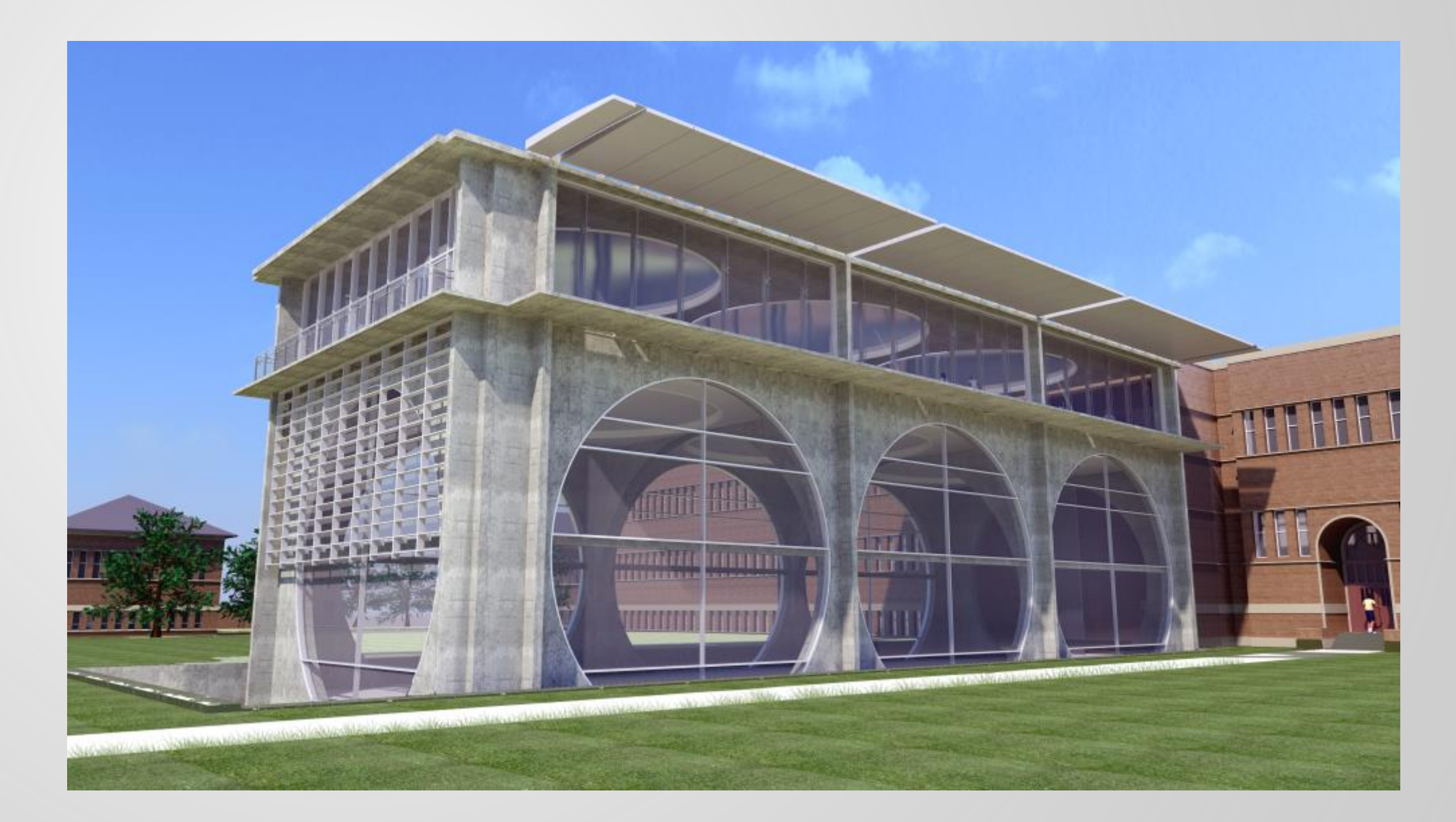

♦

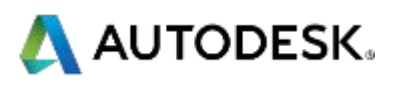

Keeping a mass model family separate for quick extraction of SF, R-values, Material information and other information

> MEP Arch & **Owner**

**THE REAL PROPERTY** 

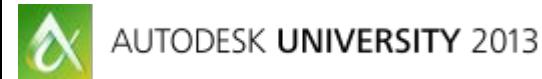

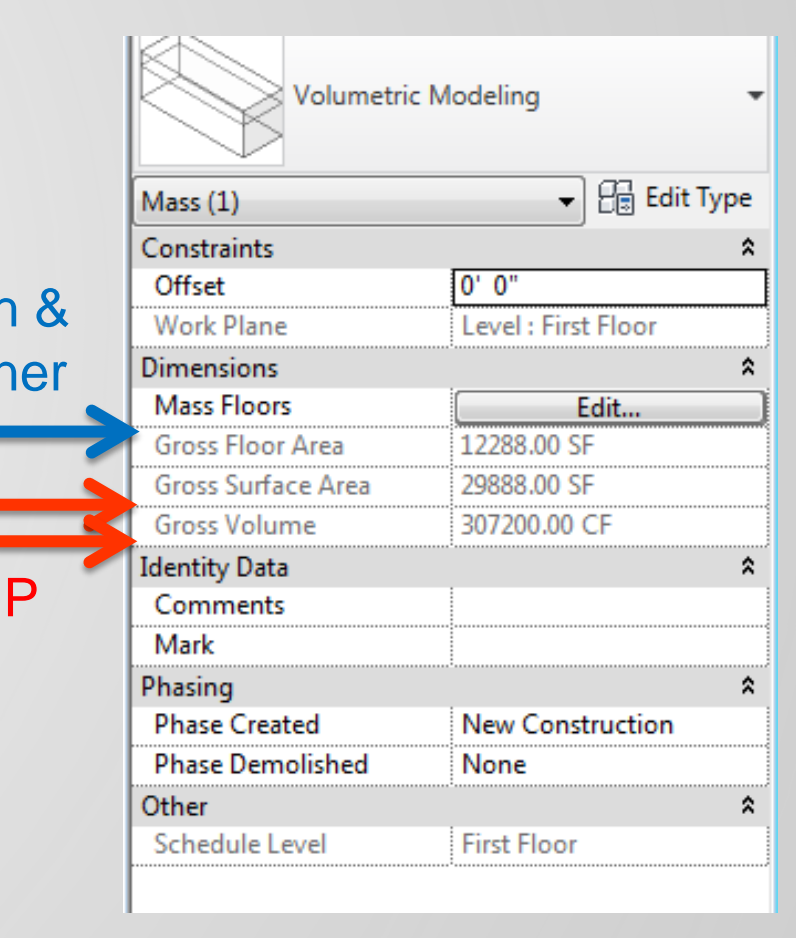

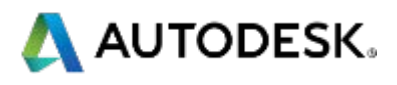

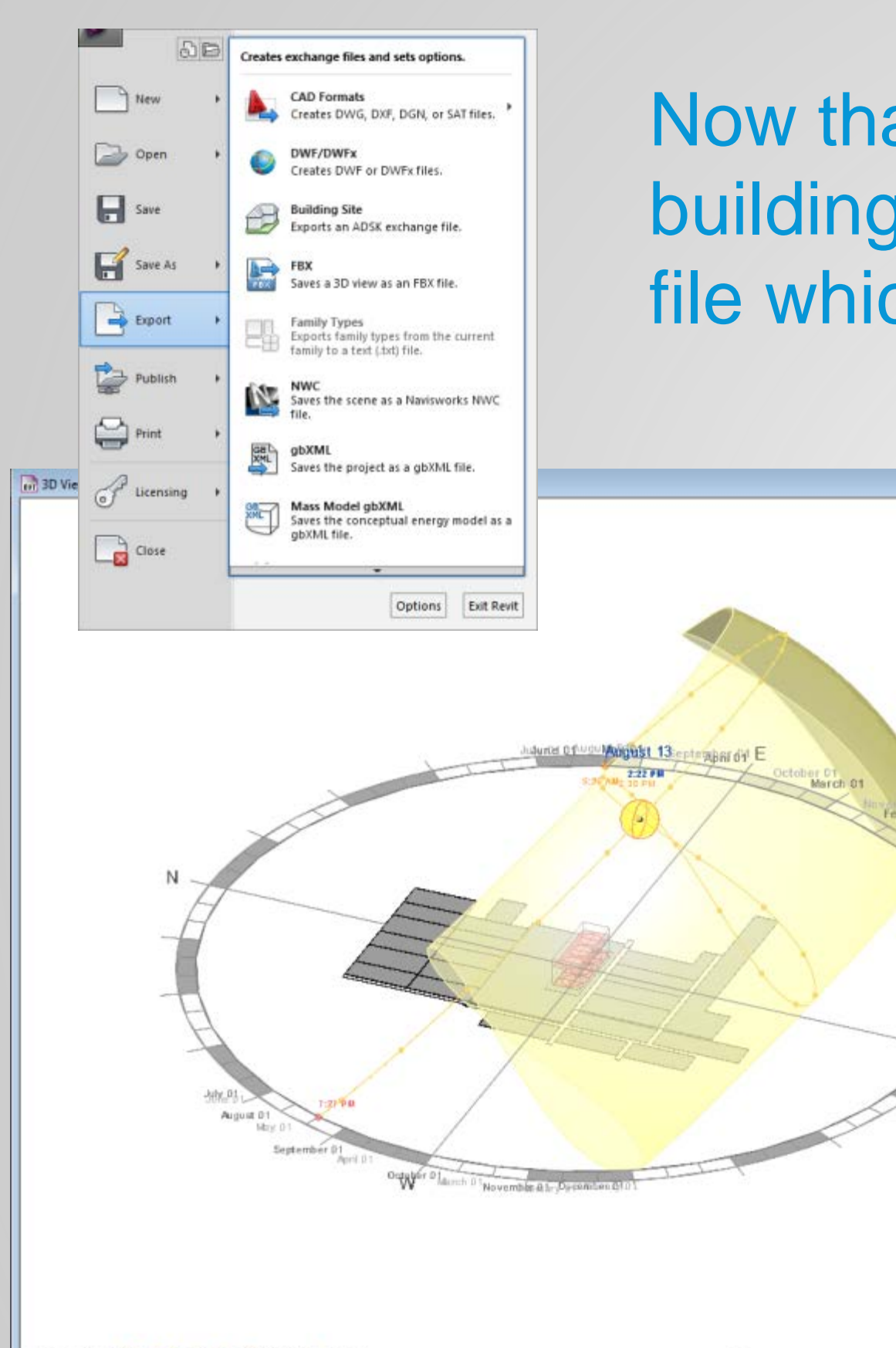

Now that we have our basic model, we can orient the building by site or by solar angle and export a gbXML file which creates our volumetric model with zones.

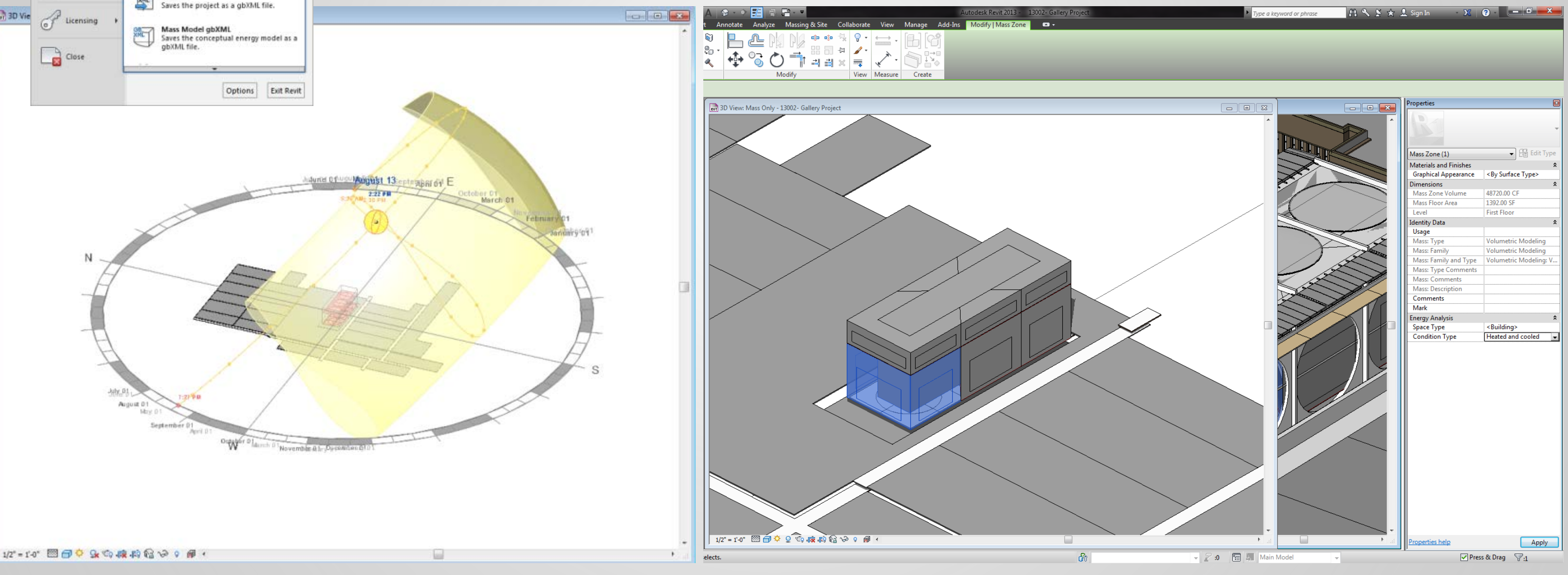

### AUTODESK UNIVERSITY 2013

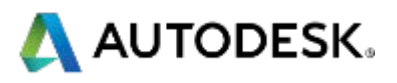

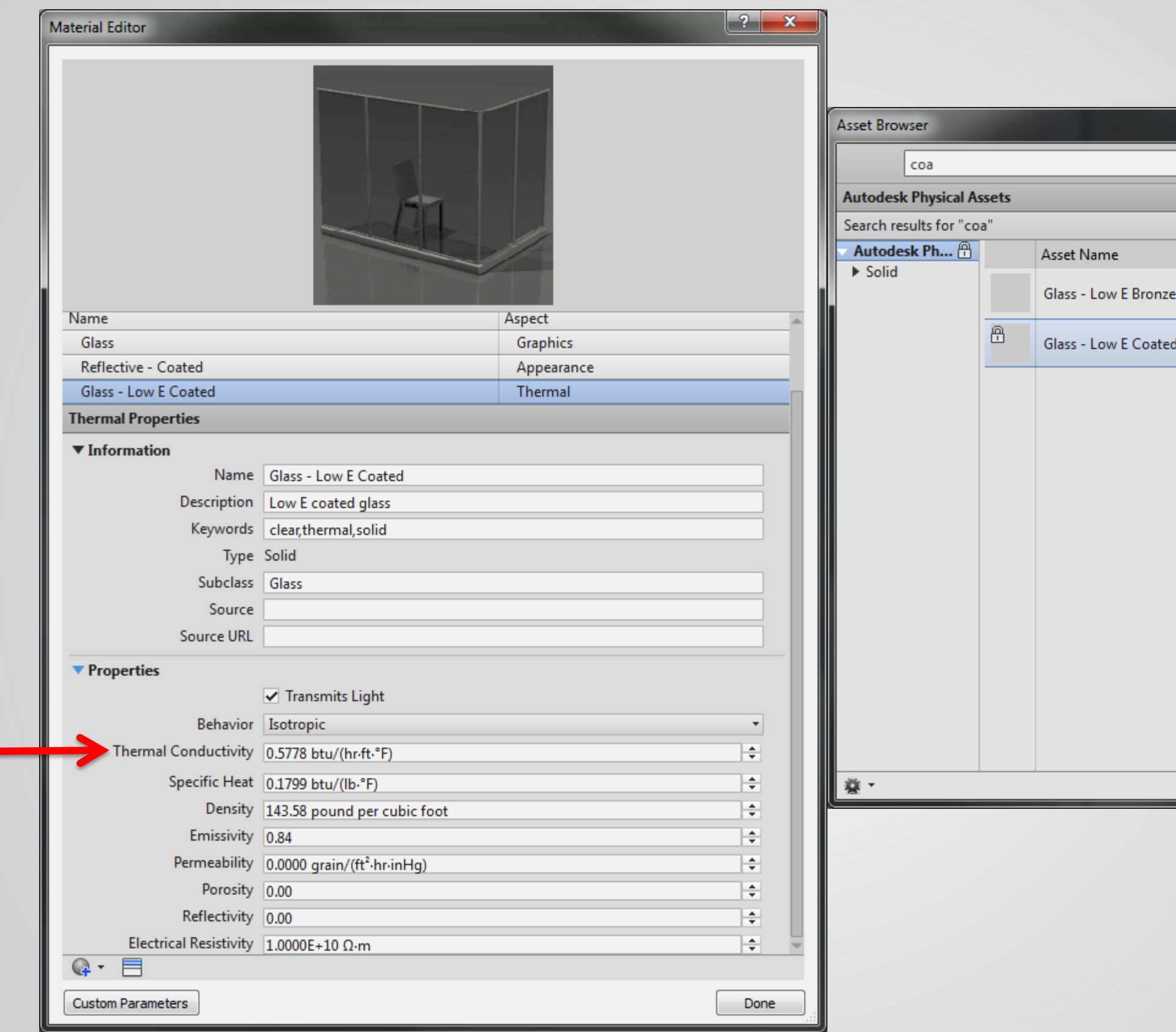

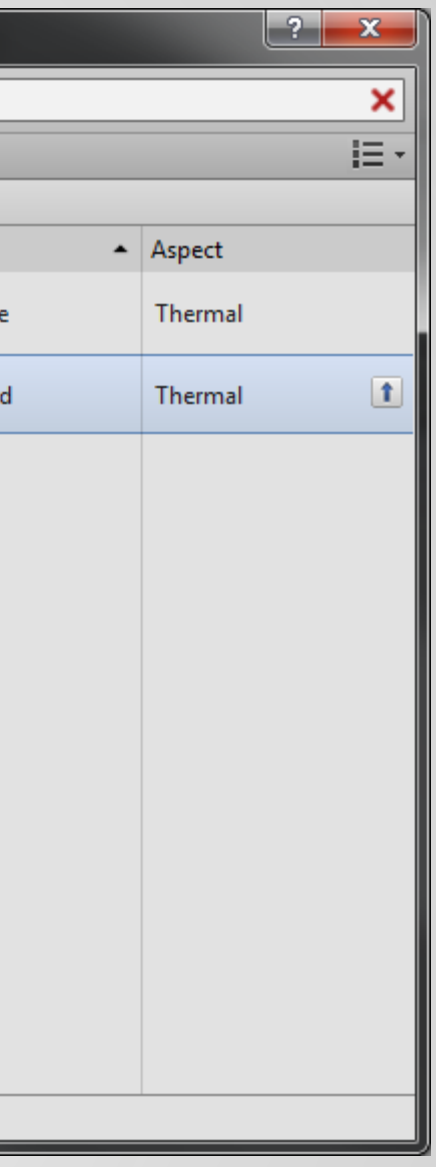

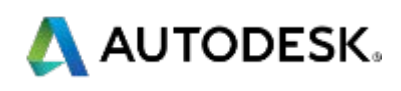

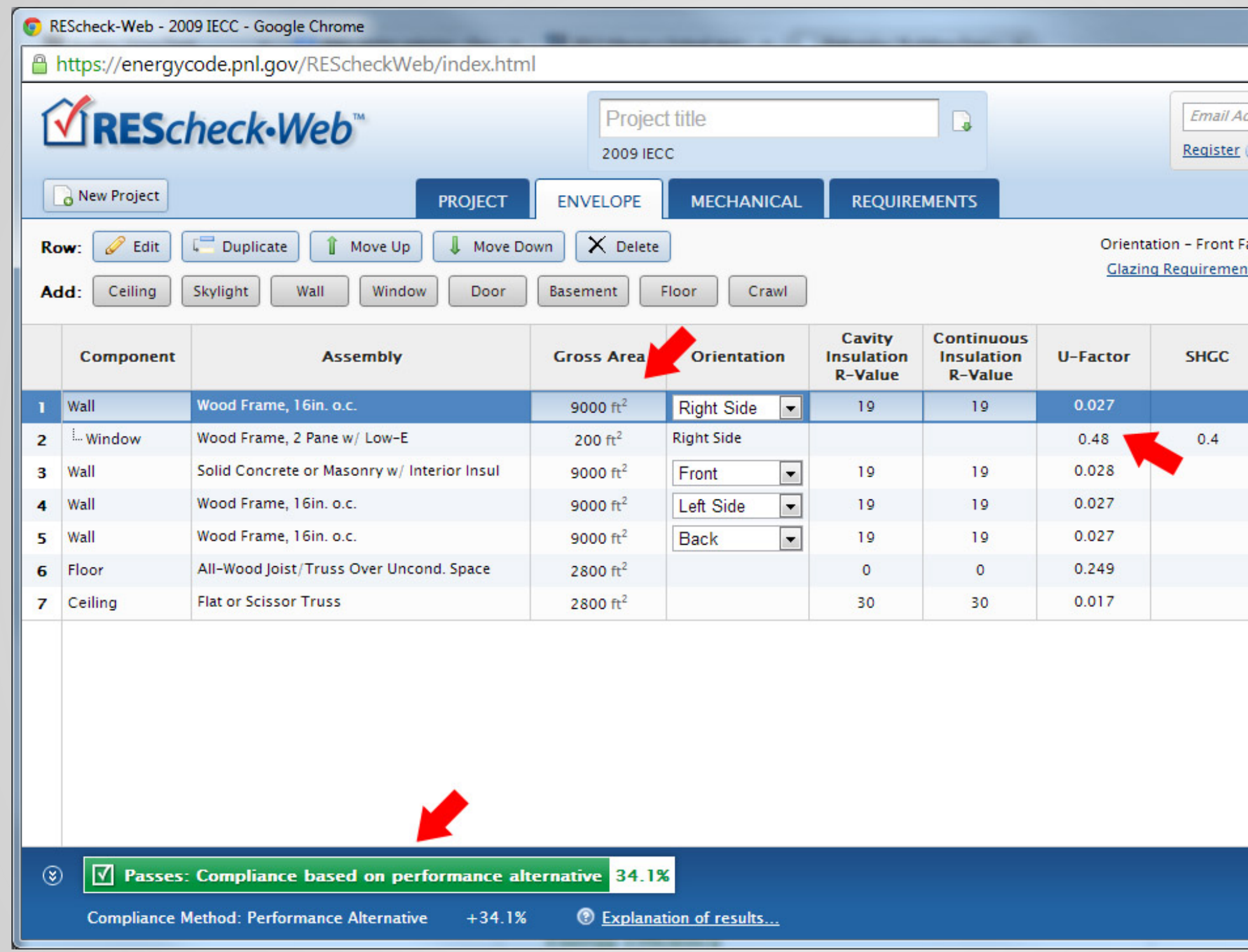

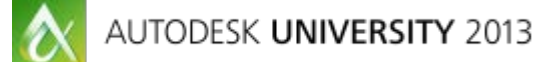

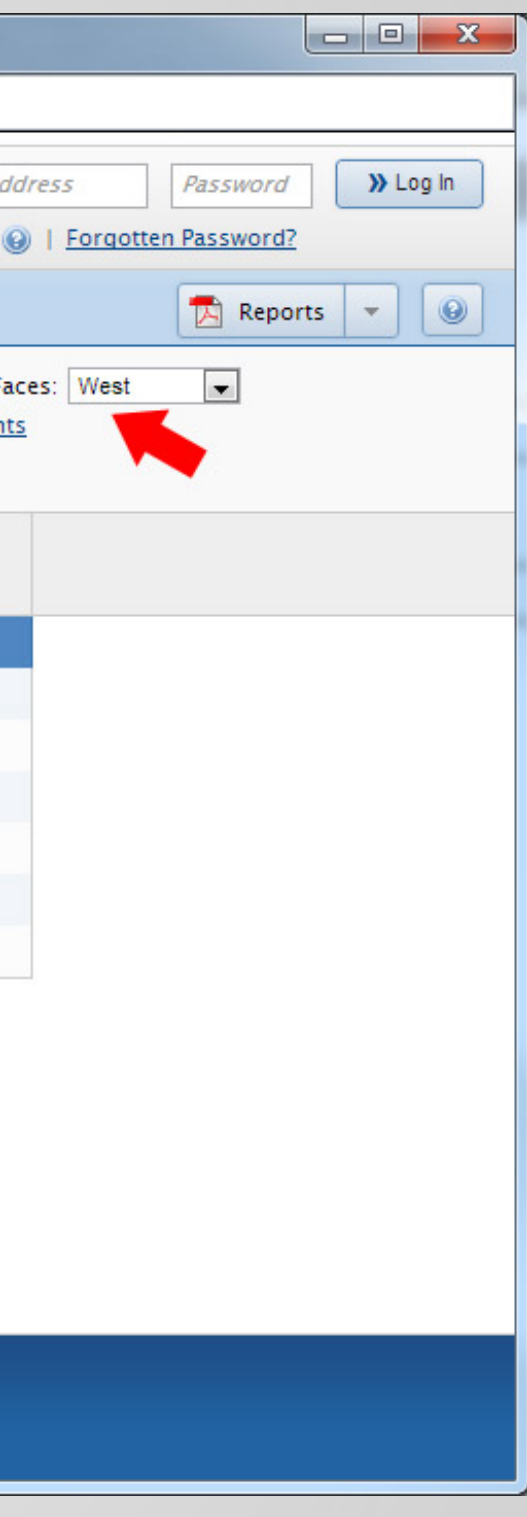

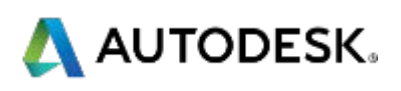

# Has anyone used this process before and is it helpful?

How are other disciplines (including architecture) capturing exterior square footages for examining walls to input into the web-based software?

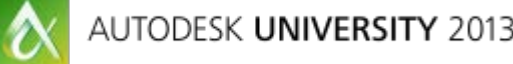

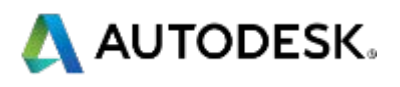

BEP (BIM Exec. Plan) How are we organized to take on this level of responsibility?

How are we organized to take on this level of responsibility?

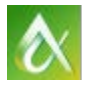

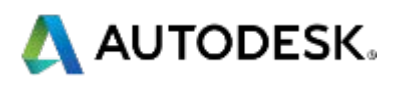

Where is everyone at on completing and following through on an AIA E202/208 agreement?

# Are there any tips your team learned to avoid when signing that agreement?

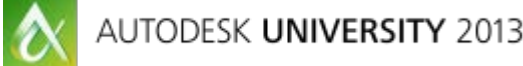

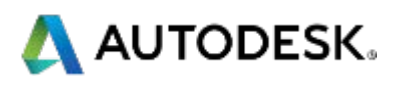

# Are there any special processes, charts or workflows that people are using to help aid in the delivery of their models?

Areas of Interest and their Respective Credits

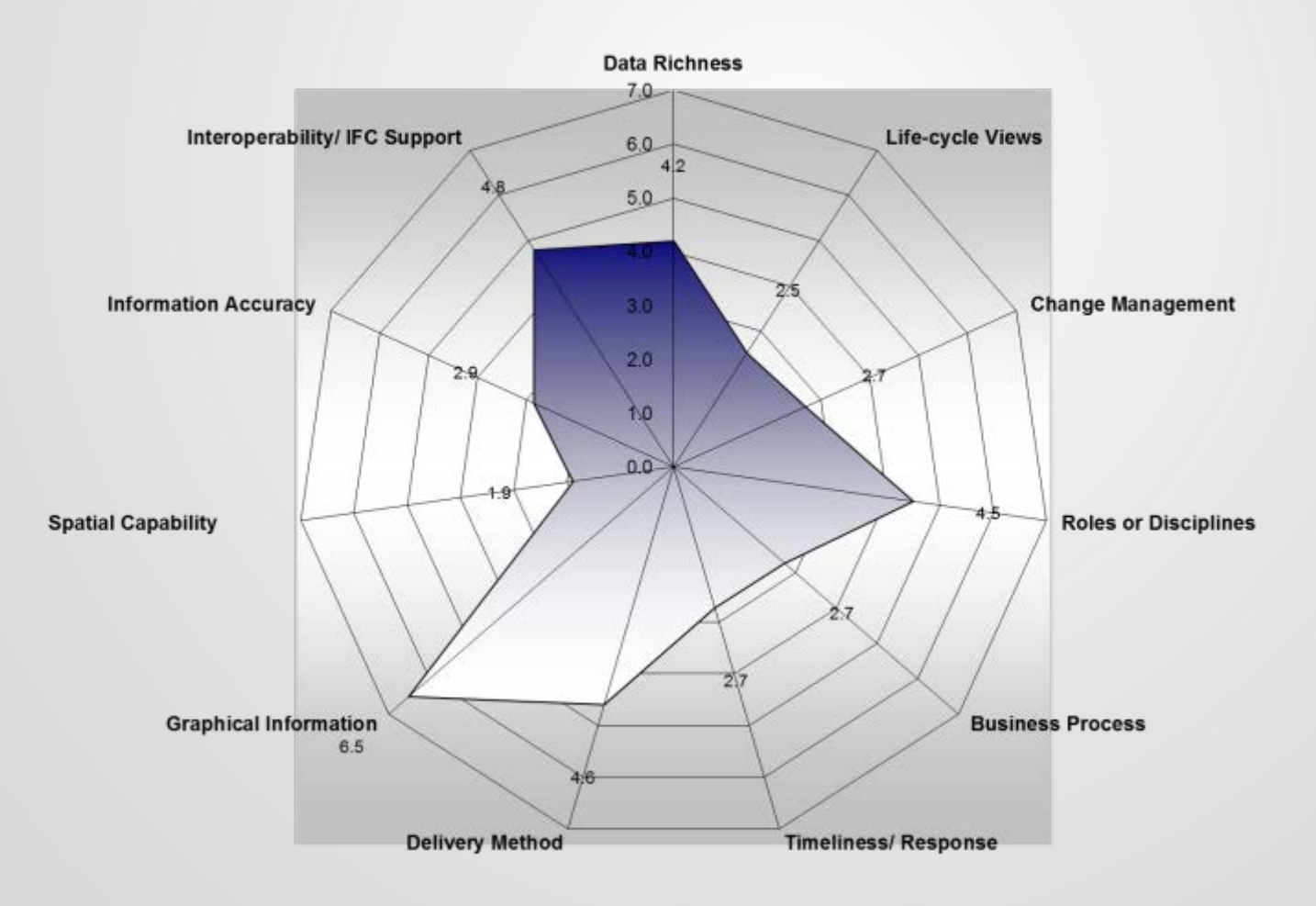

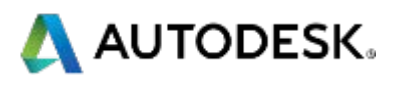

# Examples:

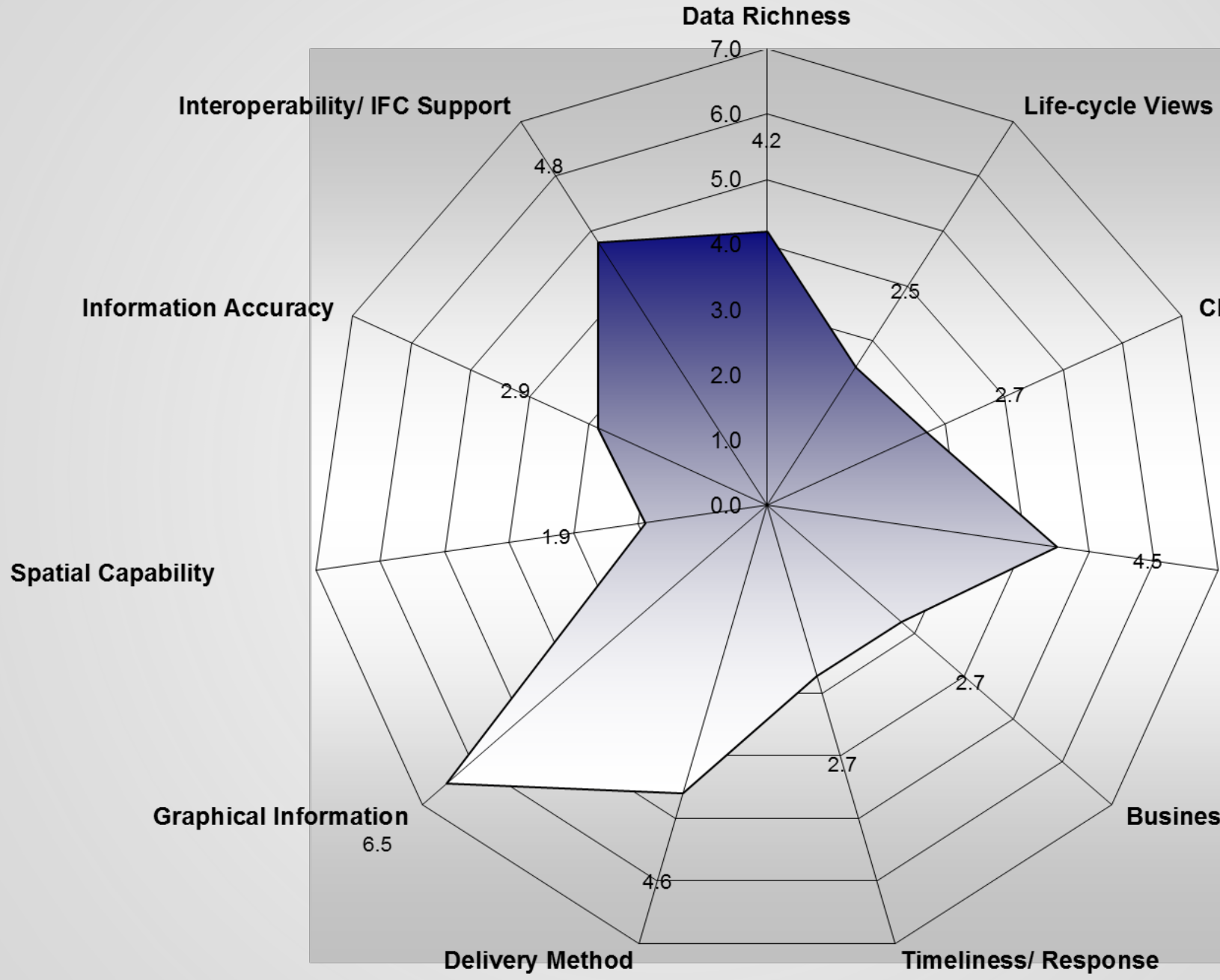

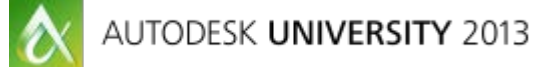

### **Change Management**

**Roles or Disciplines** 

**Business Process** 

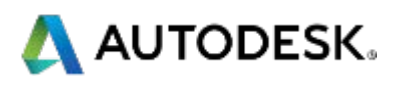

# Section 2: Going to the bank of COBie

COBie is not just going to fall out of your BIM model. It will take time to set it up, test it, and then do the export and validate it. Keep in mind it will take a lot less time if you use some-one who knows what they are doing.

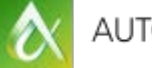

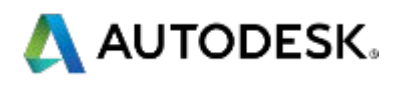

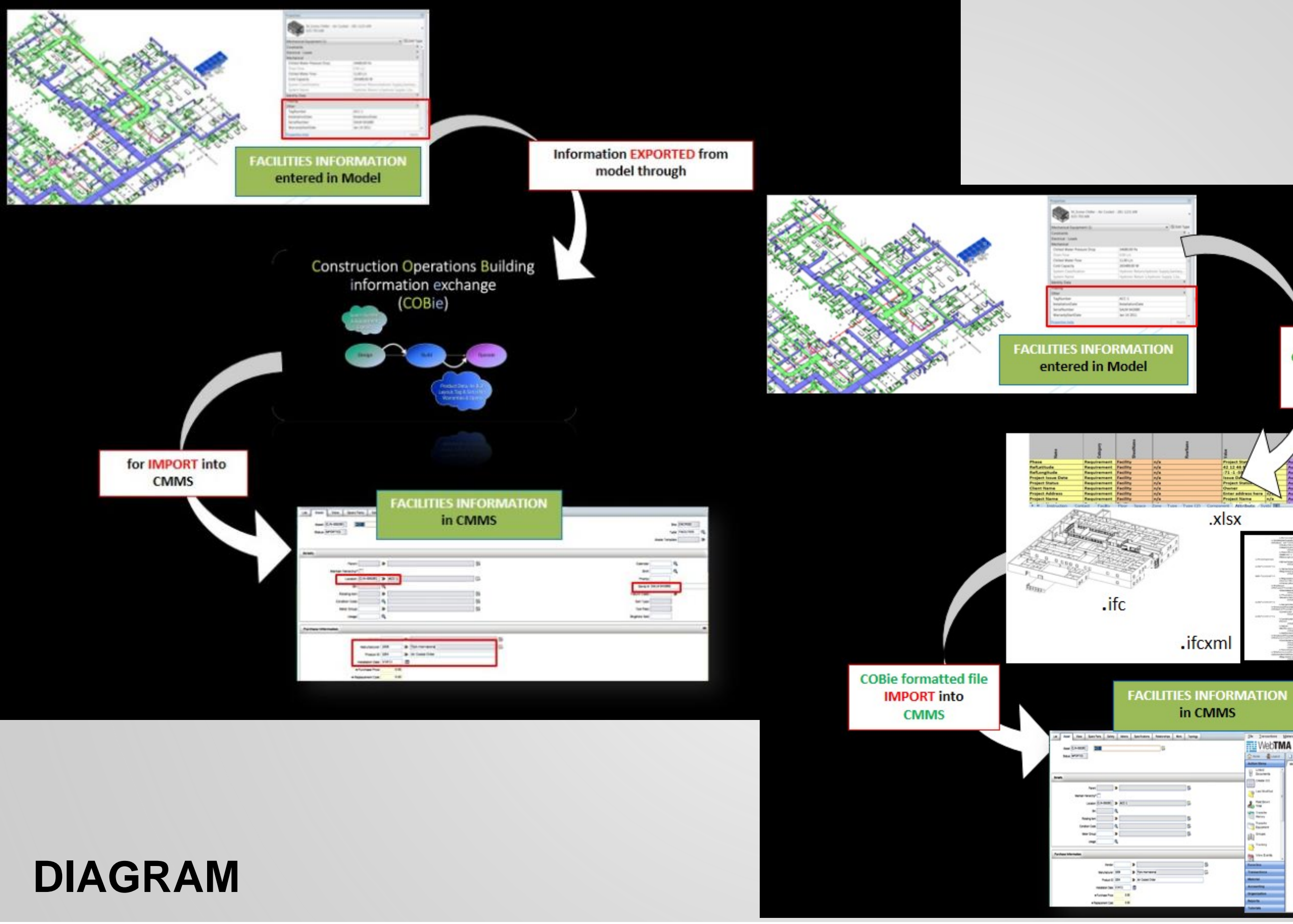

 $\alpha$ 

**EXPORTED from model through Construction Operations Building** information exchange (COBie) standard

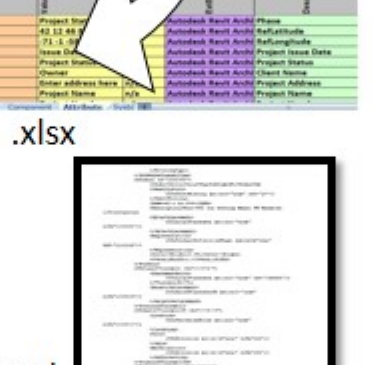

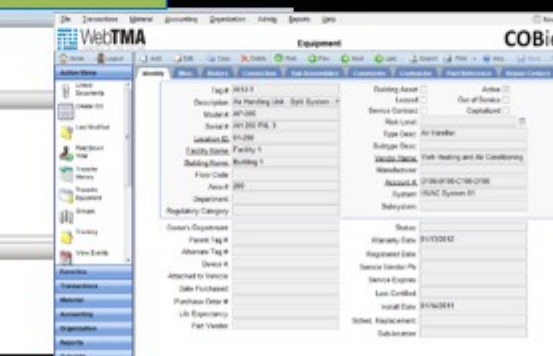

### Birgitta Foster, 2013

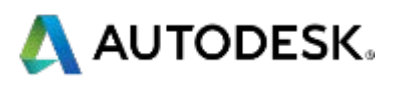

# Remember.....

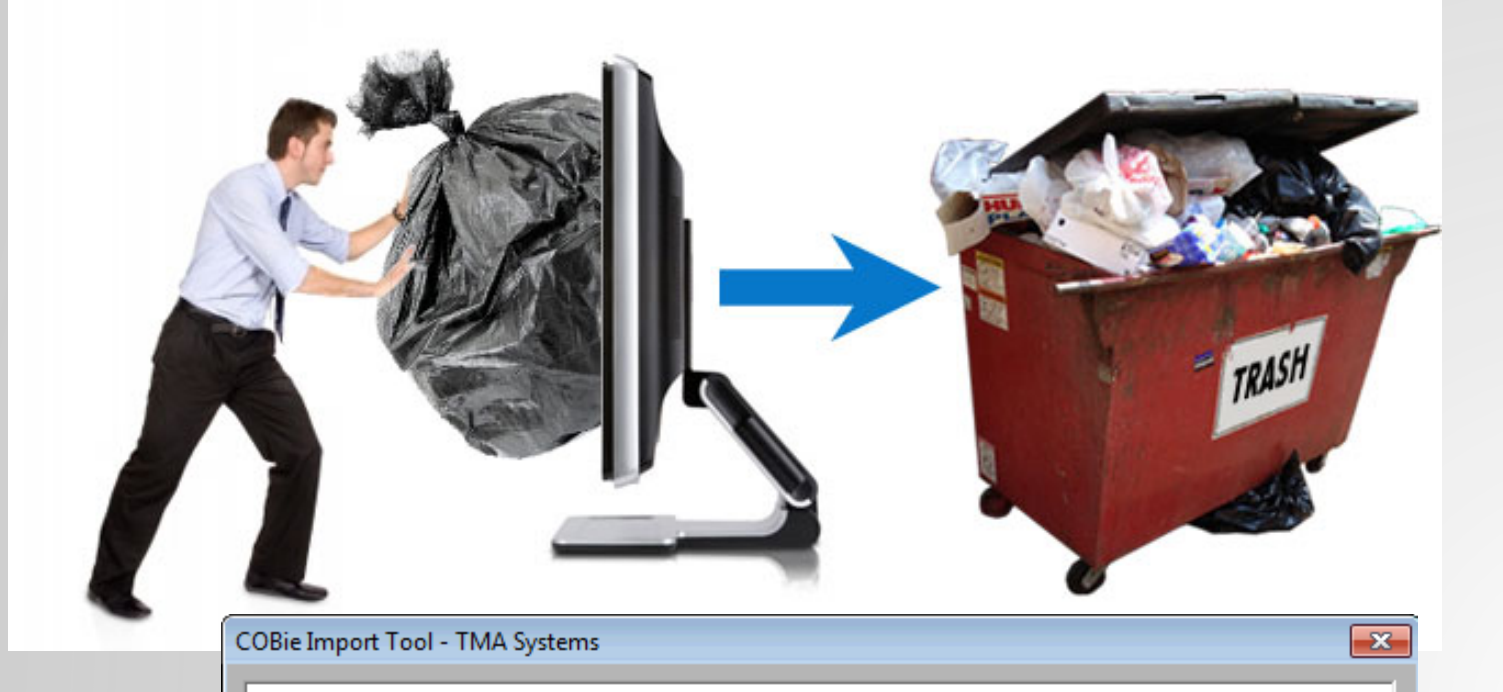

**COBie Import Tool** 

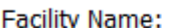

Repair Center:

**COBie File Name:** 

Database:

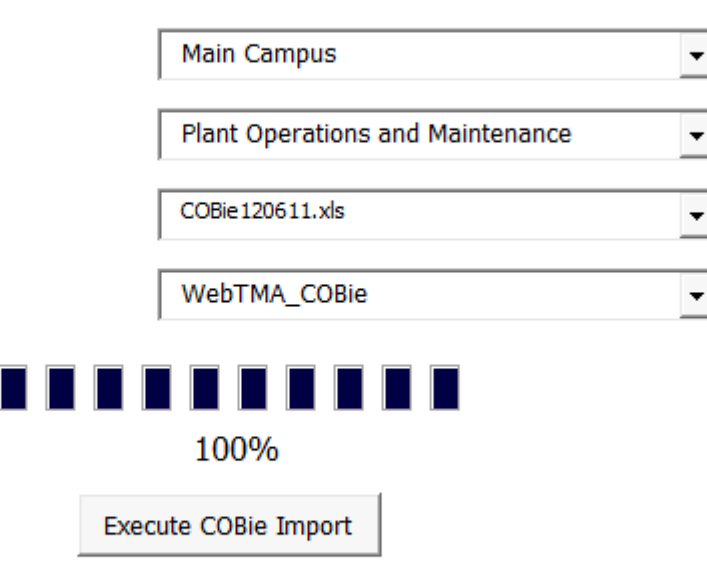

All COBie Data has been imported successfully

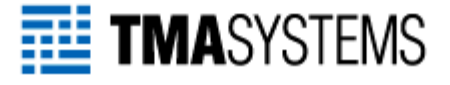

### Well **Defined COBie** data set

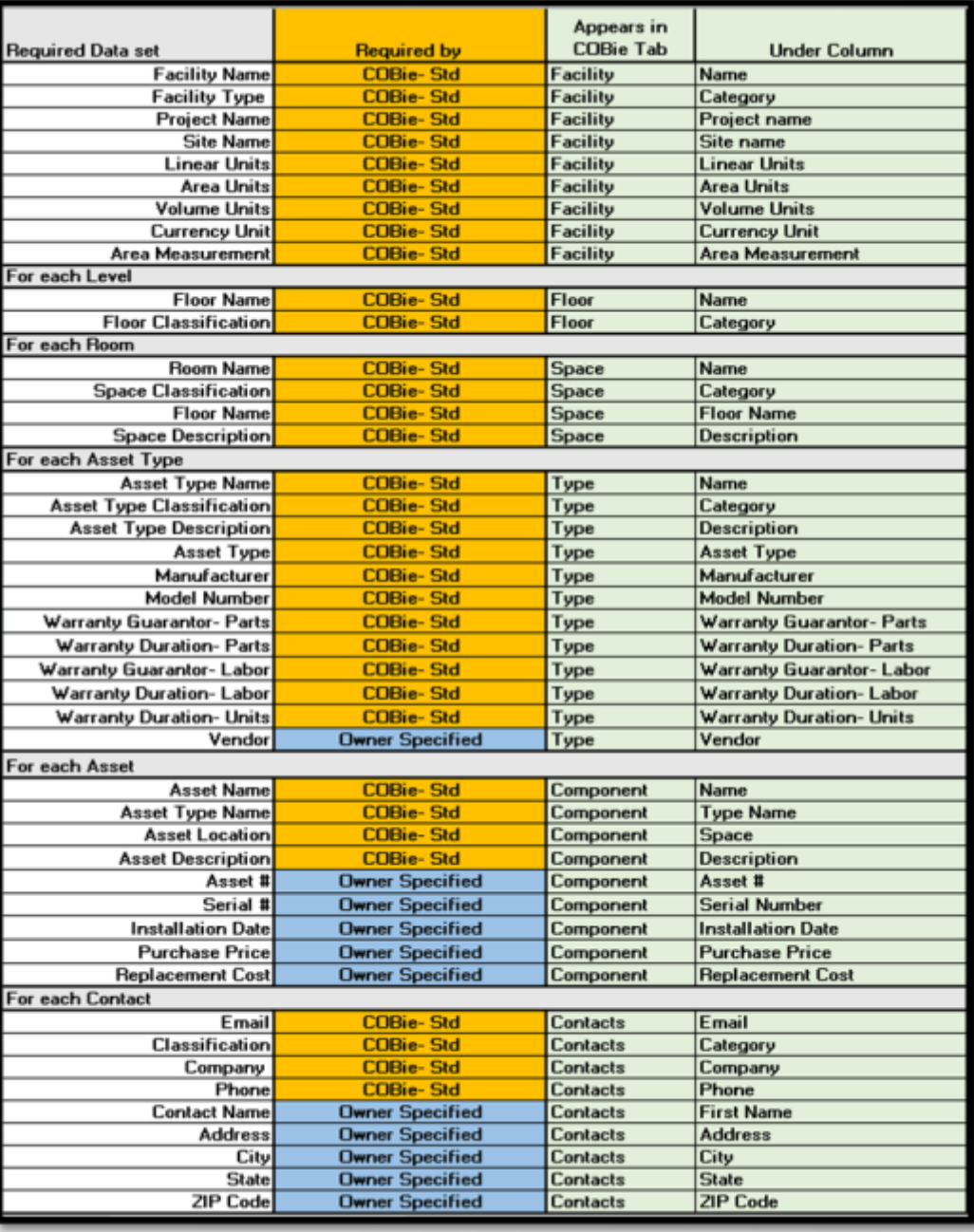

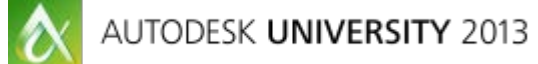

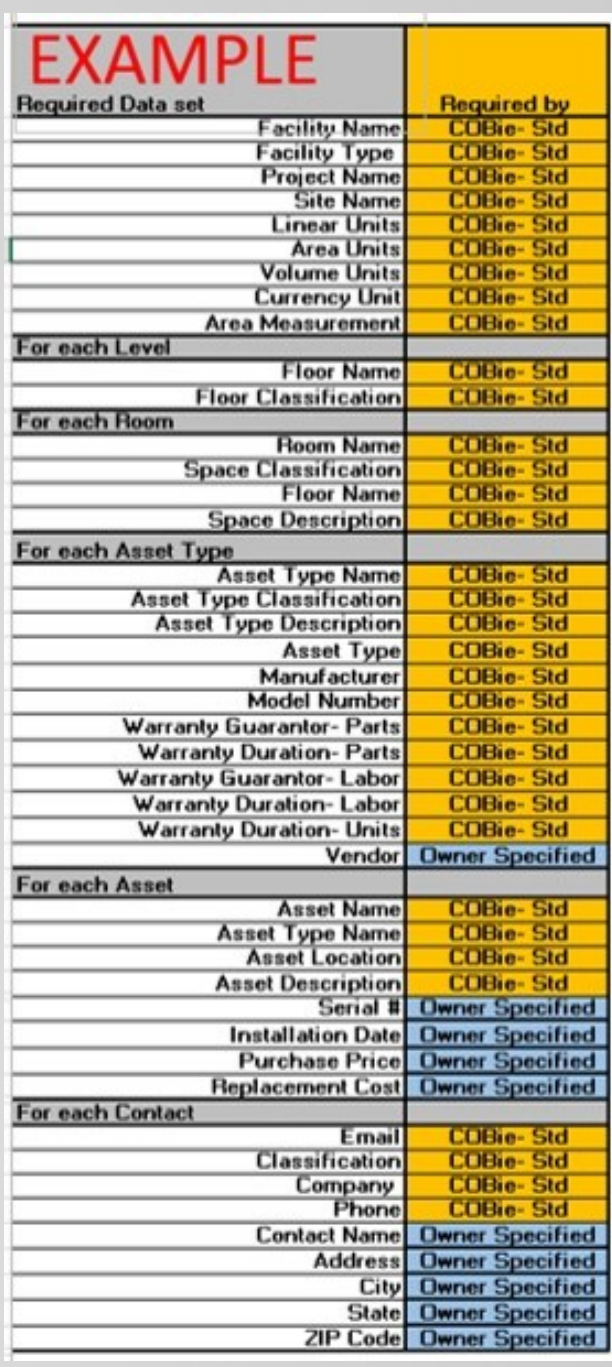

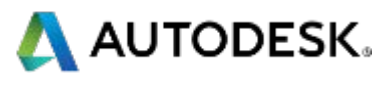

# **Leverage BIM authoring software tools for COBie data**

# COBie Tool Kit

### **Software for Design**

Software used by designers and consultants to produce construction contract documents is listed in this category. COBie Challenge events starting in 2013 checked software to determine (1) if the format of the COBie file is correct, and (2) if the content of the COBie file matches the content of the standard drawings. To see the specific results and criteria for the Challenge events, click through for a given product.

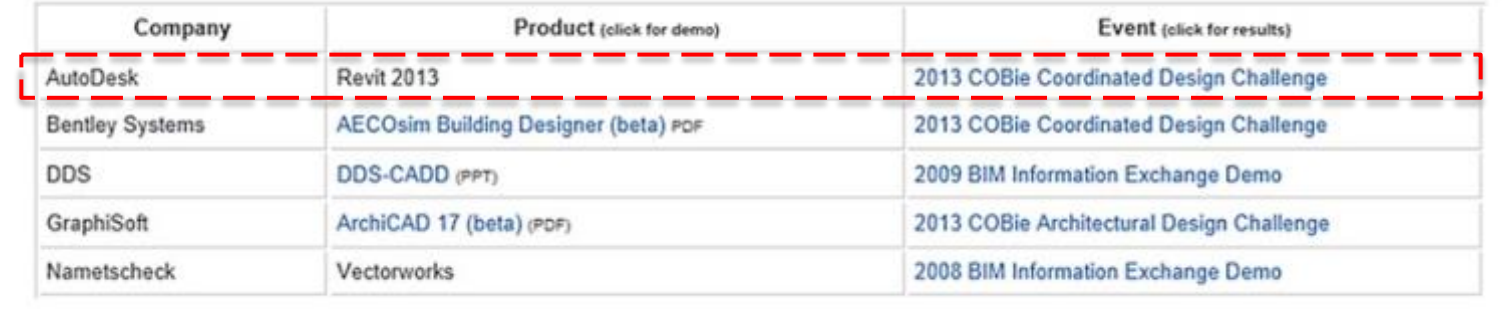

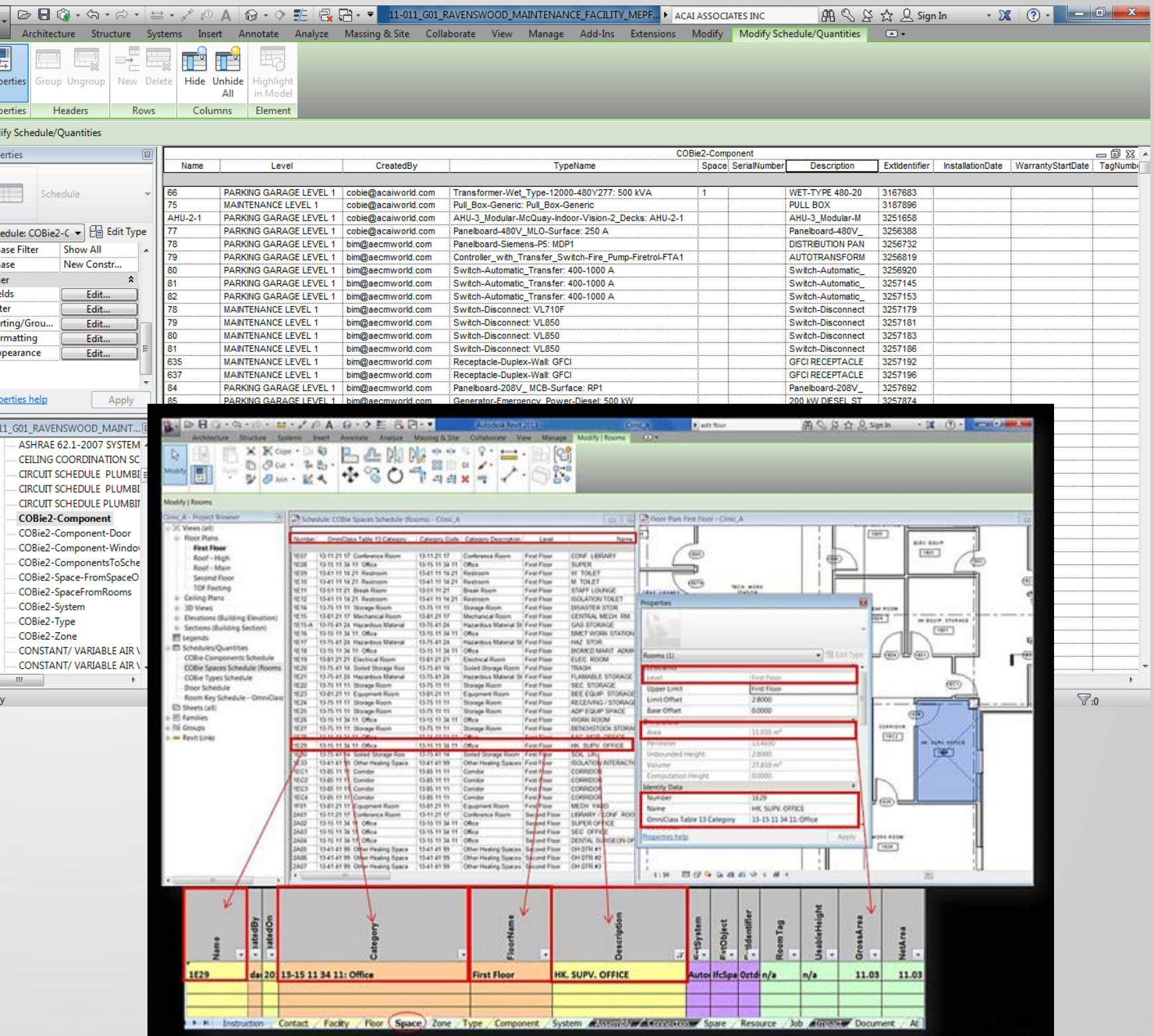

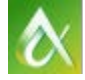

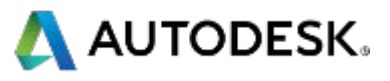

# **Basic Does and Don'ts**

# Can not change

**Ø** order and naming of the worksheets.

Ø order and naming of column headings within each spreadsheet

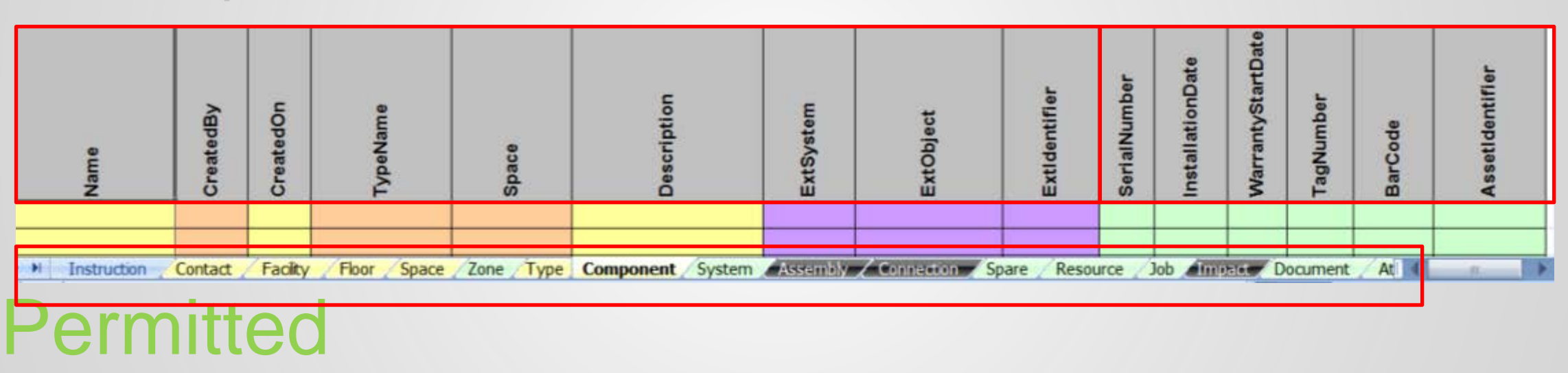

- $\checkmark$  Required data that is not available at the time when the file is submitted should be left blank
- V User defined information columns shall be placed right of all COBIE data columns to track additional<br>
information<br>
DIAGRAM **information**

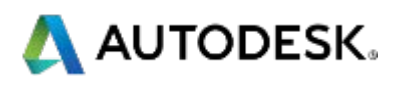

# The COBie Responsibility Matrix

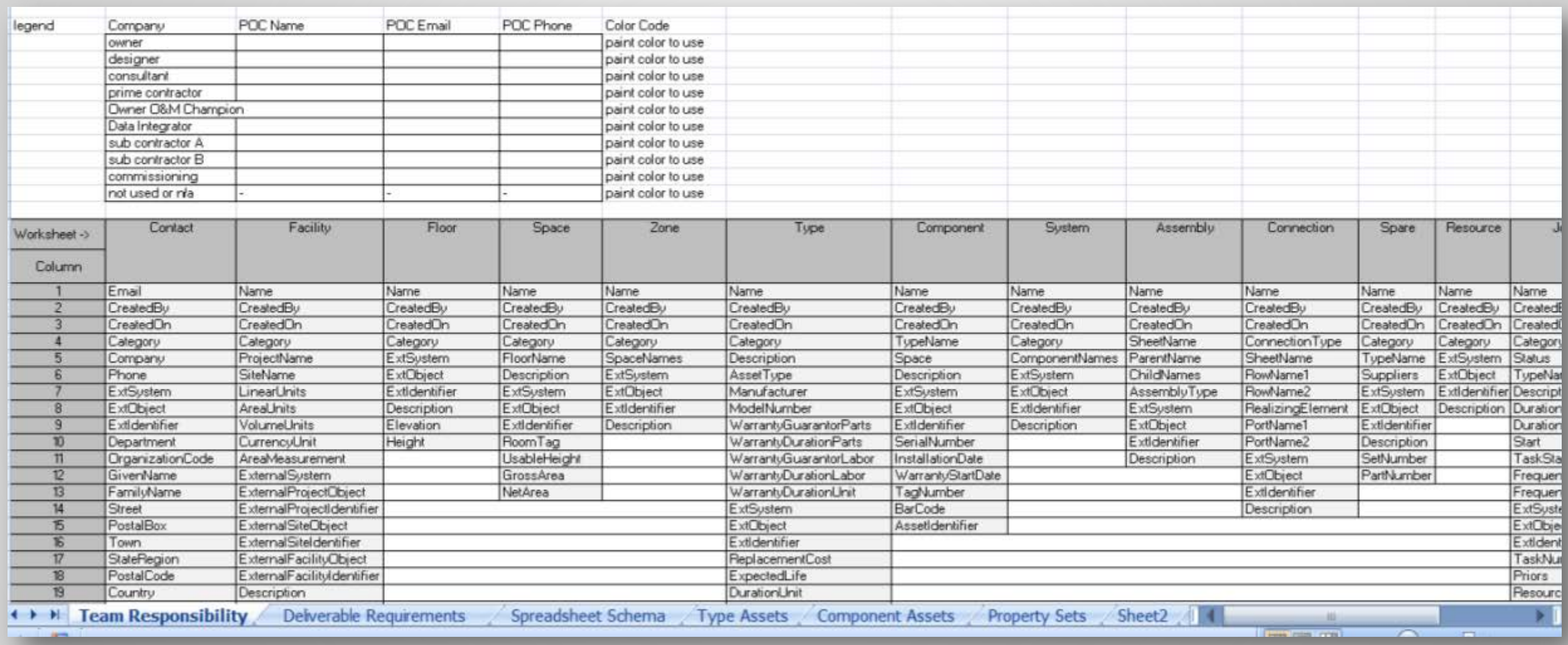

http://www.buildingsmartalliance.org/index.php/projects/cobie

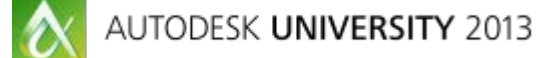

# *Who* needs to know how to use COBie ?

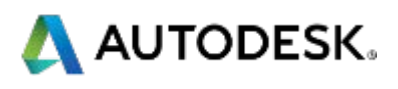

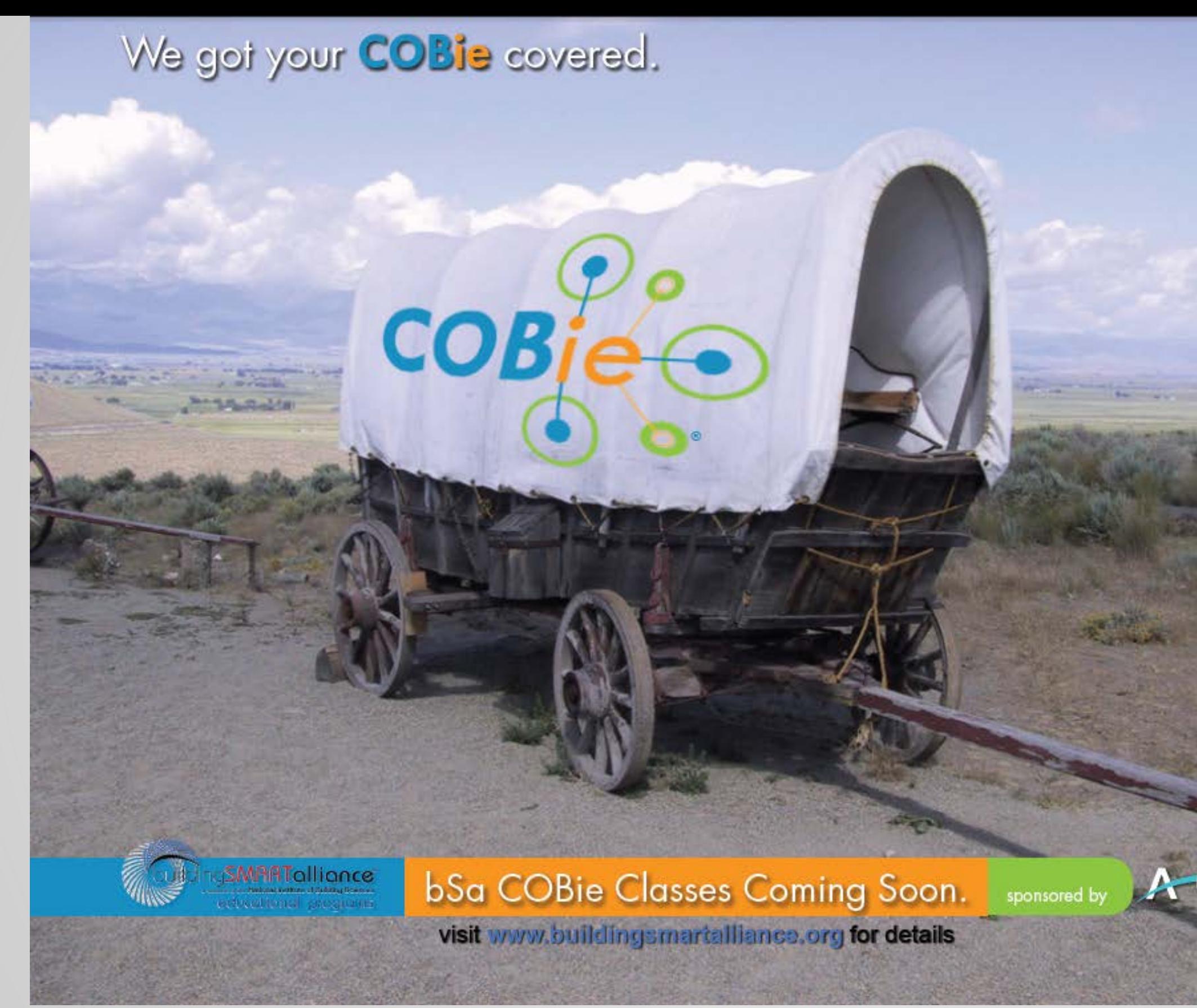

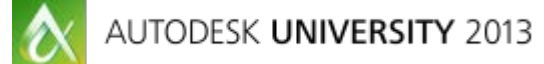

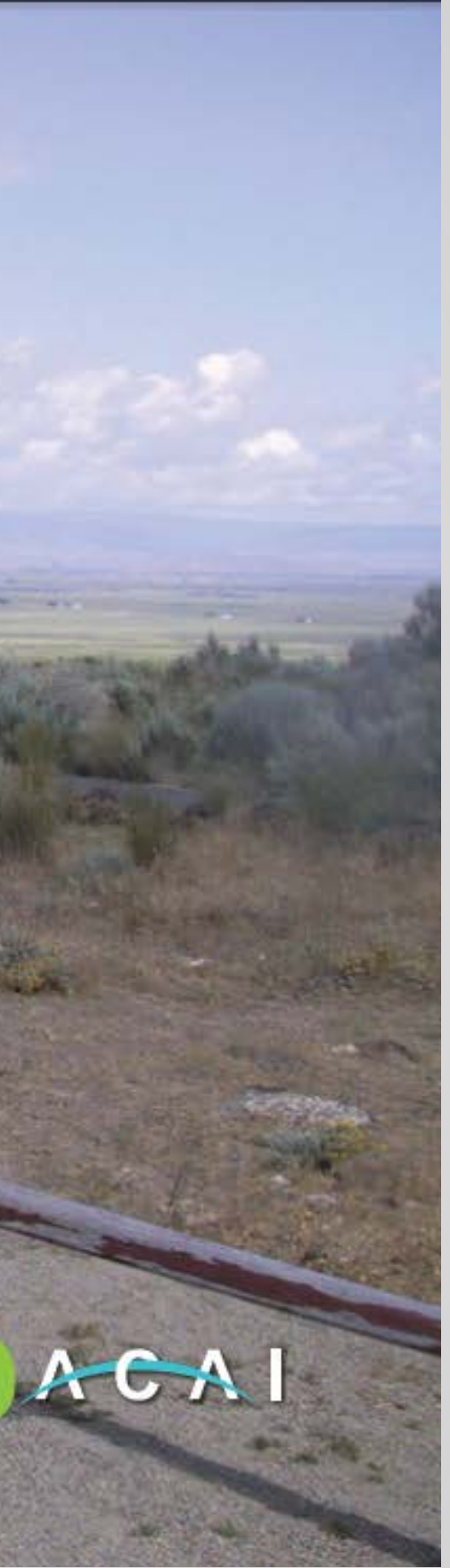

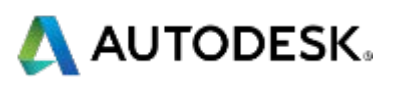

### Home / Courses / COBie Intro

### **Introduction to Construction Operations Building** information exchange (COBie)

Historically information transmittals for a building under construction have been done on paper and therefore a significant portion of the information is lost once the building is completed. The Construction Operations Building information exchange (COBie) keeps this information in a usable format for everyone to access throughout the building's lifecycle.

Course ID: COBIEINTRO **Duration: 2 hours** 

Learning Units: 2.0 LU **Prerequisites: None HSW: Yes** 

building**SMARTalliance** 

Produced by:

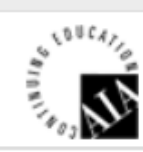

The primary benefit of COBie is that it enables information to flow from the design phase, allows information to be

added during construction and is available to deliver the information to the facility manager upon completion. Many organizations are now requiring COBie for their projects and more will be doing so in the future. COBie is the information base for the United Kingdom's building information modeling (BIM) implementation. COBie adds the "I" to BIM.

This course provides the basis for implementing a strong COBie strategy for any organization.

Who should take the course? Architects, Engineers, Contractors, Owners, Facility Managers, Maintenance Engineers, essentially anyone involved with implementing BIM in the facility life cycle. It is a fundamentals course necessary for all users to understand the opportunities BIM provides.

### **LEARNING OBJECTIVES**

By completing this course you will learn and be able to:

- Explain the value and benefits of using information exchanges, specifically the construction to operations building information exchange between architecture, engineering, construction and facility management professionals;
- Define what the construction operations building information exchange is and well as what it is not; and
- . Describe the relationships between the COBie standard, facility management software and BIM authoring software.

### 1 View the Course Modules.

All materials are contained within the modules below. Each should be viewed in its entirety. There is no time limit and you can return to any module to review.

- Module 1: Introduction to COBie course introduction by Deke Smith Executive Teicholz, author and professor emeritus Stanford university.
- contractors, FM software providers, and public and institutional owners.
- . Module 3: What COBie is, What COBie is not an informative discussion on what founders of COBie
- deliverable formats with examples.
- with facility managers, architects and engineers.
- 
- operations using an open information exchange standard, COBie.

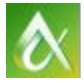

Director, bSa and Birgitta Foster, Assisting Director, bSa with additional comments by Paul

• Module 2: COBie from an Industry Perspective – interviews with seven (7) industry professionals on the value and benefits of COBie as facilities managers, designers,

COBie is but more importantly what it is not, in an effort to dispel common misconceptions of the information exchange standard. Featuring statements by Bill Brodt and Bill East, the

. Module 4: COBie Standard Deliverable Formats - an in-depth discussion on COBie

• Module 5: The Role of the Stakeholder (Part A) – describes the relationships between the BIM authoring tools, the COBie standard and FM applications with practical examples

• Module 6: The Role of the Stakeholder (Part B) – continues with more examples of the role of the construction contractors and commissioning agents with the COBie standard. • Module 7: COBie: Linking It All Together – describes the role of the BIM authoring and FM software applications in transferring information from design and construction to

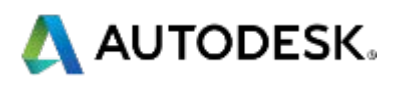

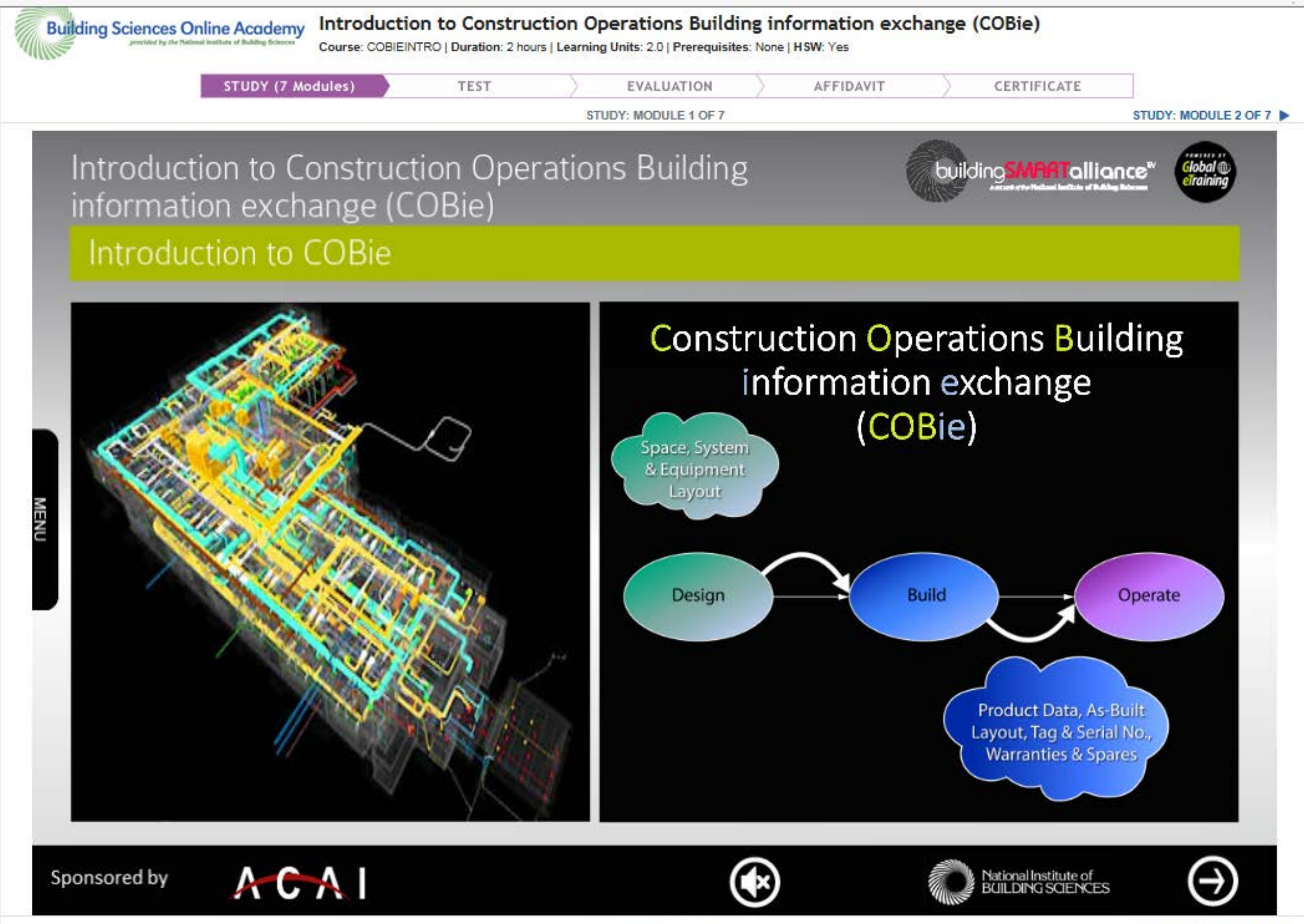

STUDY: MODULE 1 OF 7

 $\circ$ 

STUDY: MODULE 2 OF 7

### Building SMART alliance online course

### Interactive interface

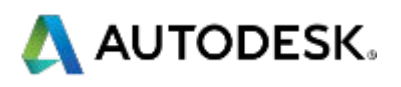

### **NBIM-UST Version 2**

Guidelines and Applications Minimum BIM BIM Project Execution Guide / Content MEP Coordination Planning, Executing and Managing Information Handover

Information Exchange (ie) Standards Construction Operations Building (COBie) Design to Spatial Programming Design to Energy Analysis Design to Quantity Take-off

Reference Standards

Industry Foundation Class (IFC 2x3 / ISO PAS 16739) OmniClass Tables (13, 21, 22, 23, 32, 36) IFD Library Update

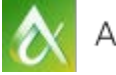

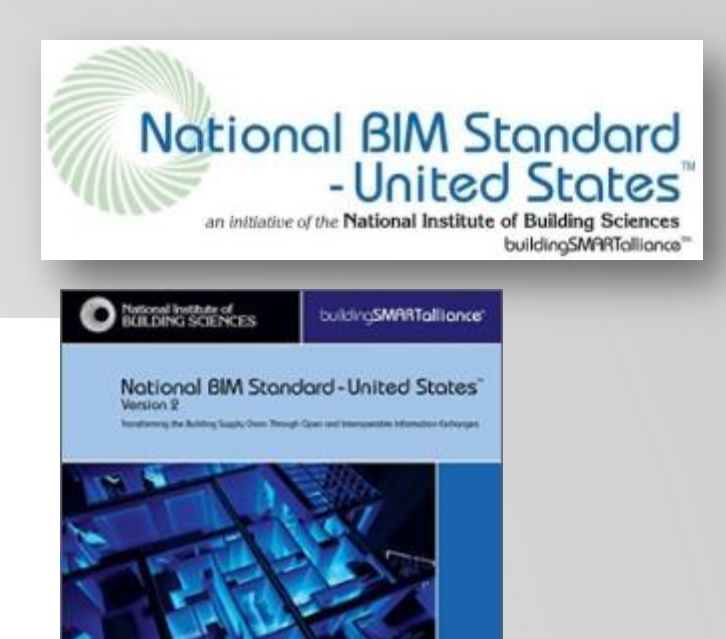

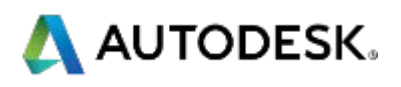

# **buildingsmartalliance.org**

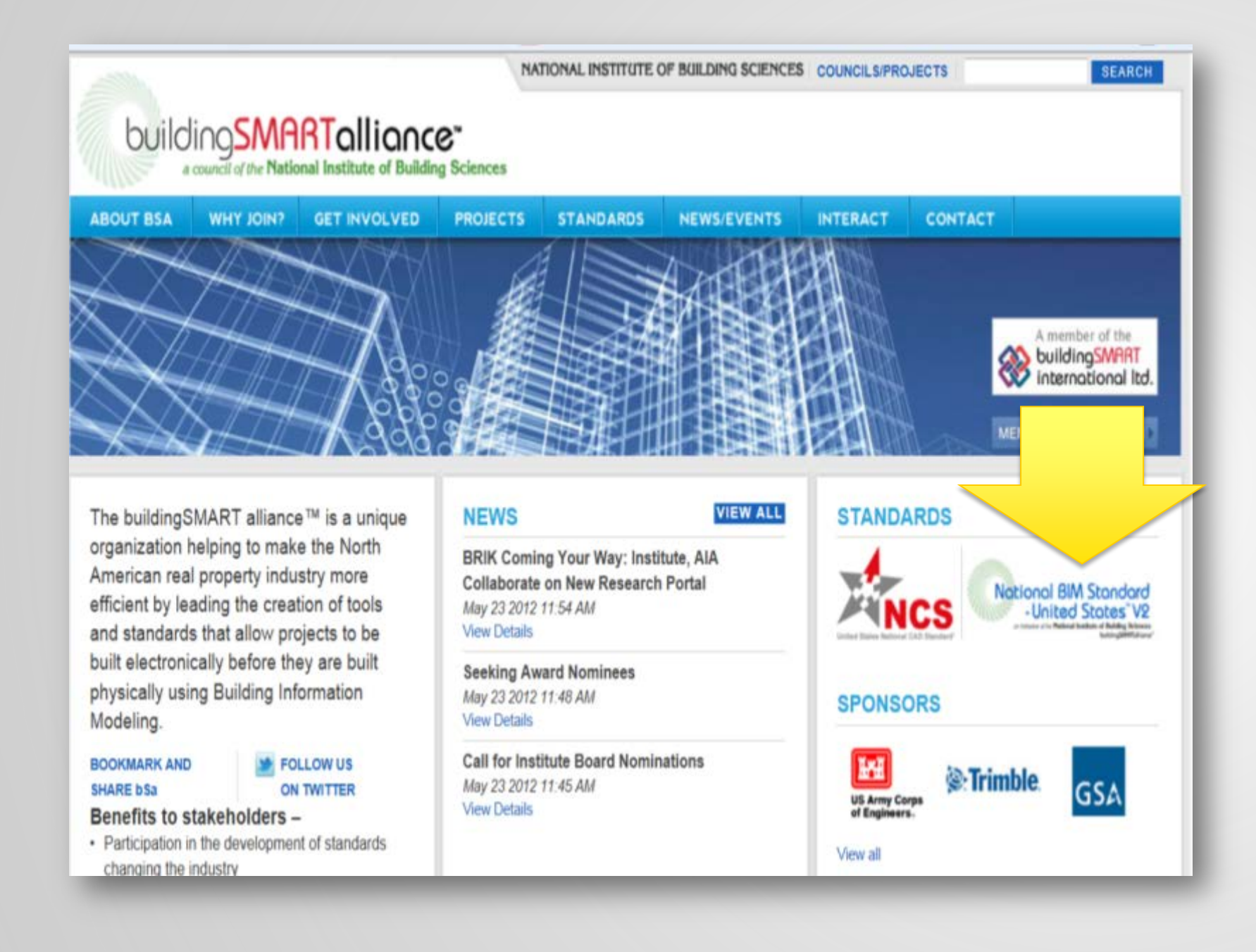

• free from Website as PDF • eBook version Available

### Available

- downloads
- 

AUTODESK UNIVERSITY 2013

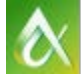

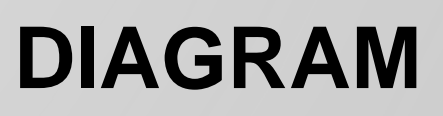

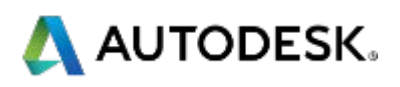

What are some tips/tricks on how to organize your model, schedules and personnel to efficiently utilize a volumetric model?

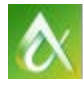

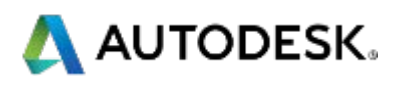

# Resources:

COBie Website [http://www.nibs.org/?page=bsa\\_cobie](http://www.nibs.org/?page=bsa_cobie)

bSa : Means and Methods [http://www.nibs.org/?page=bsa\\_cobiemm](http://www.nibs.org/?page=bsa_cobiemm)

Linkedin discussion Group – Bill East <http://www.linkedin.com/groups?gid=2638637>

COBie software and toolkit <http://usa.autodesk.com/adsk/servlet/oc/offer/form?siteID=123112&id=18070390>

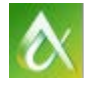

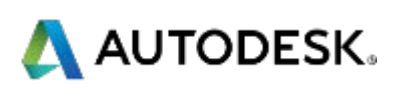

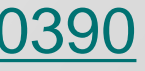

# AUTODESK.

Autodesk is a registered trademark of Autodesk, Inc., and/or its subsidiaries and/or affiliates in the USA and/or affiliates in the USA and/or other countries. All other brand names, product names, or trademarks belong to in this document. © 2013 Autodesk, Inc. All rights reserved.

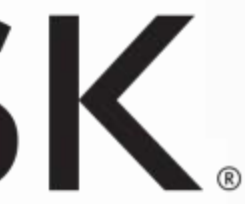

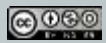